## **Configuração por Série Fiscal Integração Almode (CCPV111B)**

Esta documentação é válida para todas as versões do Consistem ERP.

## **Pré-Requisitos**

Não há.

## **Acesso**

Módulo: Componentes

Grupo: Cadastros Gerais de Componentes

[Integração \(CSINTEGRACAO010\)](https://centraldeajuda.consistem.com.br/pages/viewpage.action?pageId=104530050)

Ao clicar na descrição da Coluna **Editar**

[Cadastro de Integração \(CSINTEGRACAO010A\)](https://centraldeajuda.consistem.com.br/pages/viewpage.action?pageId=104530051)

[Aba Dados Gerais \(CSINTEGRACAO010ATAB1\)](https://centraldeajuda.consistem.com.br/pages/viewpage.action?pageId=317245006)

Botão **Específico**

[Configuração Integração Almode \(CCPV111\)](https://centraldeajuda.consistem.com.br/pages/viewpage.action?pageId=235962442)

Botão **Série Fiscal**

## **Visão Geral**

O objetivo deste programa é realizar a configuração por série fiscal para a integração com Almode.

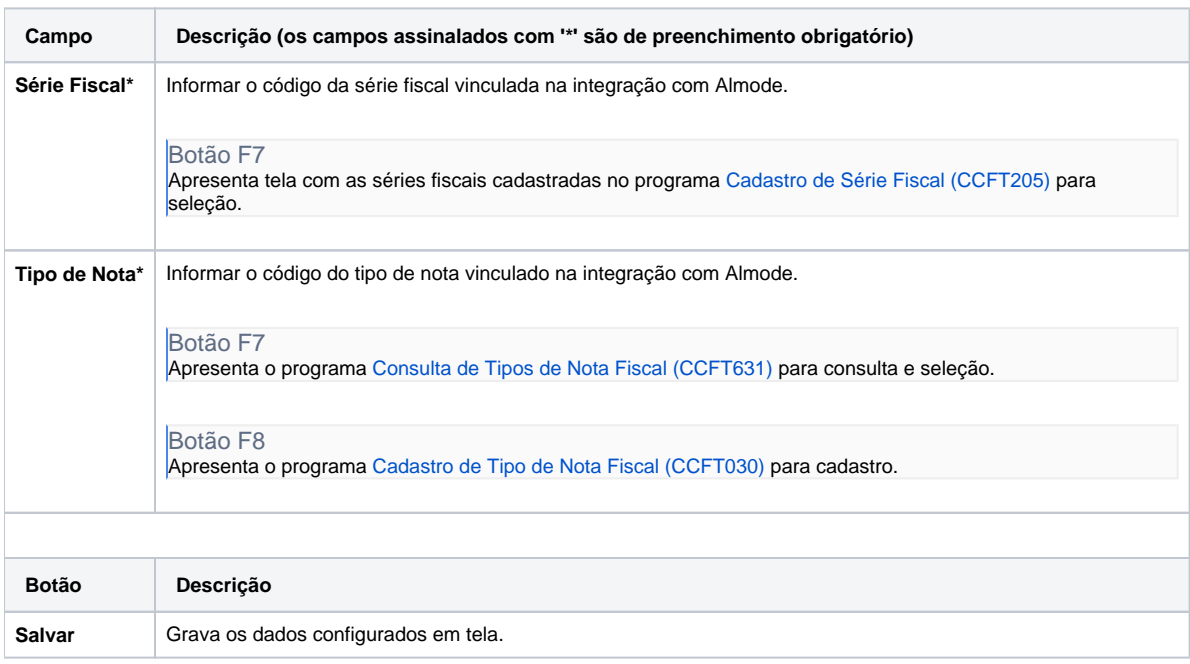

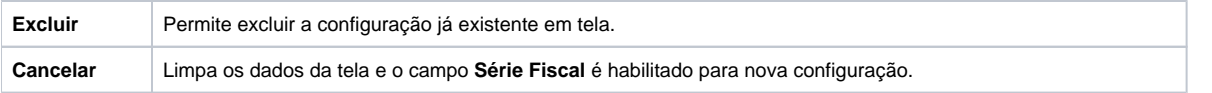

Atenção

As descrições das principais funcionalidades do sistema estão disponíveis na documentação do [Consistem ERP Componentes.](http://centraldeajuda.consistem.com.br/pages/viewpage.action?pageId=56295436) A utilização incorreta deste programa pode ocasionar problemas no funcionamento do sistema e nas integrações entre módulos.

Exportar PDF

Esse conteúdo foi útil?

Sim Não